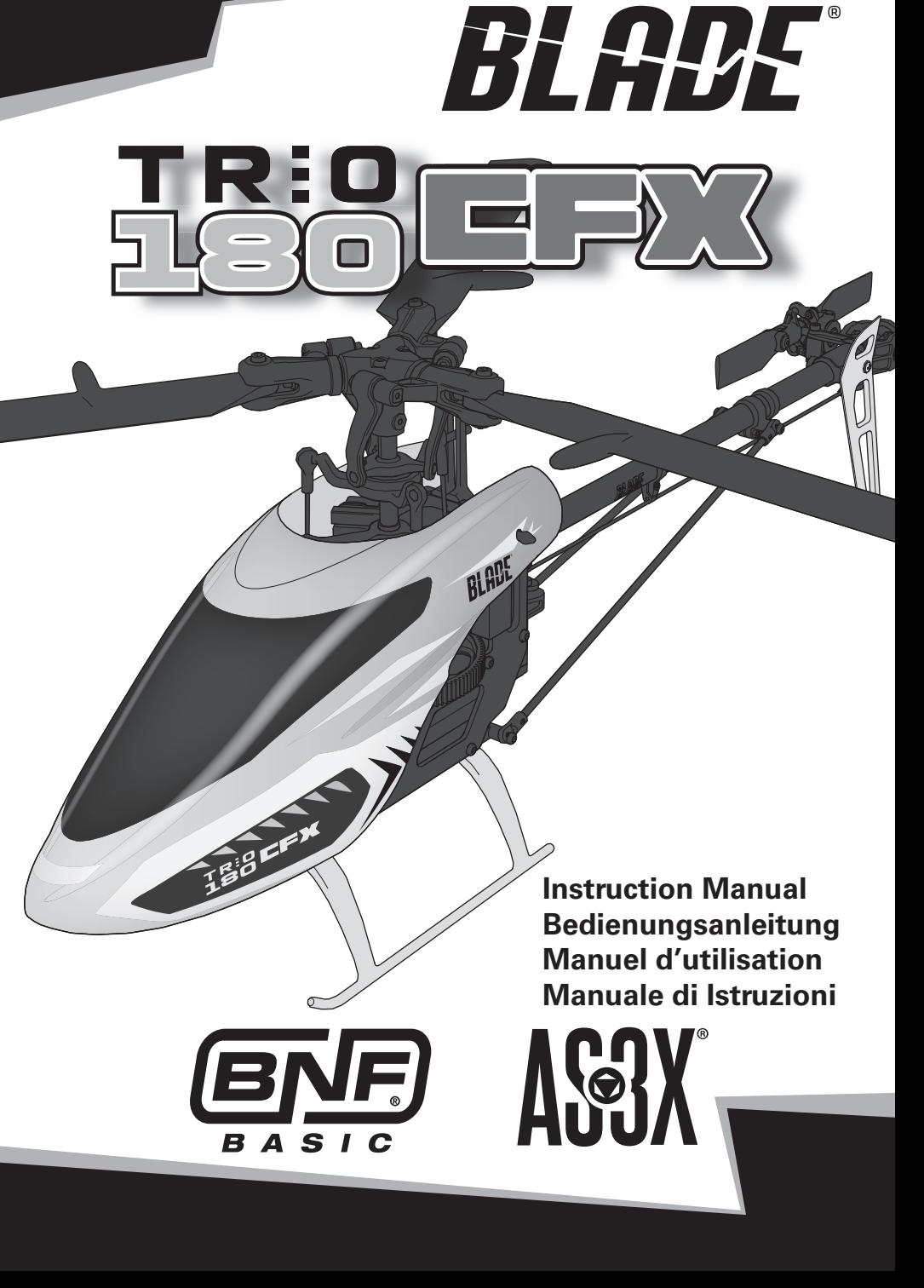

#### **HINWEIS**

Alle Anweisungen, Garantien und anderen zugehörigen Dokumente können im eigenen Ermessen von Horizon Hobby, LLC jederzeit geändert werden. Die aktuelle Produktliteratur finden Sie auf horizonhobby.com unter der Registerkarte "Support" für das betreffende Produkt.

### **Spezielle Bedeutungen**

Die folgenden Begriffe werden in der gesamten Produktliteratur verwendet, um auf unterschiedlich hohe Gefahrenrisiken beim Betrieb dieses Produkts hinzuweisen:

**HINWEIS:** Wenn diese Verfahren nicht korrekt befolgt werden, können sich möglicherweise Sachschäden UND geringe oder keine Gefahr von Verletzungen ergeben.

**ACHTUNG**: Wenn diese Verfahren nicht korrekt befolgt werden, ergeben sich wahrscheinlich Sachschäden UND die Gefahr von schweren Verletzungen.

**WARNUNG:** Wenn diese Verfahren nicht korrekt befolgt werden, ergeben sich wahrscheinlich Sachschäden, Kollateralschäden und schwere Verletzungen ODER mit hoher Wahrscheinlichkeit oberflächliche Verletzungen.

**WARNUNG:** Lesen Sie die GESAMTE Bedienungsanleitung, um sich vor dem Betrieb mit den Produktfunktionen vertraut zu machen. Wird das Produkt nicht korrekt betrieben, kann dies zu Schäden am Produkt oder persönlichem Eigentum führen oder schwere Verletzungen verursachen.

Dies ist ein hochentwickeltes Hobby-Produkt. Es muss mit Vorsicht und gesundem Menschenverstand betrieben werden und benötigt gewisse mechanische Grundfähigkeiten. Wird dieses Produkt nicht auf eine sichere und verantwortungsvolle Weise betrieben, kann dies zu Verletzungen oder Schäden am Produkt oder anderen Sachwerten führen. Dieses Produkt eignet sich nicht für die Verwendung durch Kinder ohne direkte Überwachung eines Erwachsenen. Versuchen Sie nicht ohne Genehmigung durch Horizon Hobby, LLC, das Produkt zu zerlegen, es mit inkompatiblen Komponenten zu verwenden oder auf jegliche Weise zu erweitern. Diese Bedienungsanleitung enthält Anweisungen für Sicherheit, Betrieb und Wartung. Es ist unbedingt notwendig, vor Zusammenbau, Einrichtung oder Verwendung alle Anweisungen und Warnhinweise im Handbuch zu lesen und zu befolgen, damit es bestimmungsgemäß betrieben werden kann und Schäden oder schwere Verletzungen vermieden werden.

### **Nicht geeignet für Kinder unter 14 Jahren. Dies ist kein Spielzeug.**

# **Sicherheitsvorkehrungen und Warnhinweise**

- Halten Sie stets in allen Richtungen einen Sicherheitsabstand um Ihr Modell, um Zusammenstöße oder Verletzungen zu vermeiden. Dieses Modell wird von einem Funksignal gesteuert, das Interferenzen von vielen Quellen außerhalb Ihres Einfl ussbereiches unterliegt. Diese Interferenzen können einen augenblicklichen Steuerungsverlust verursachen.
- Betreiben Sie Ihr Modell immer auf einer Freifl äche ohne Fahrzeuge in voller Größe, Verkehr oder Menschen.
- Befolgen Sie stets sorgfältig die Anweisungen und Warnhinweise für das Modell und jegliche optionalen Hilfsgeräte (Ladegeräte, Akkupacks usw.).
- Bewahren Sie alle Chemikalien, Klein- und Elektroteile stets außerhalb der Reichweite von Kindern auf.
- Setzen Sie Geräte, die für diesen Zweck nicht speziell ausgelegt und geschützt sind, niemals Wasser aus. Feuchtigkeit kann die Elektronik beschädigen.
- Stecken Sie keinen Teil des Modells in den Mund, da dies zu schweren Verletzungen oder sogar zum Tod führen kann.
- Betreiben Sie Ihr Modell nie mit fast leeren Senderakkus.
- Halten Sie das Fluggerät immer in Sicht und unter Kontrolle.
- Gehen Sie sofort auf Motor Aus bei Rotorberührung.
- Verwenden Sie immer vollständig geladene Akkus.
- Lassen Sie immer den Sender eingeschaltet wenn das Fluggerät eingeschaltet ist.
- Nehmen Sie vor der Demontage des Fluggerätes die Akkus heraus.
- Halten Sie bewegliche Teile immer sauber.
- Halten Sie die Teile immer trocken.
- Lassen Sie Teile immer erst abkühlen bevor Sie sie anfassen.
- Nehmen Sie die Akkus/Batterien nach Gebrauch heraus.
- Betreiben Sie Ihr Fluggerät niemals mit beschädigter Verkabelung.
- Fassen Sie niemals bewegte Teile an.

**WARNUNG GEGEN GEFÄLSCHTE PRODUKTE:** Sollten Sie jemals eine Spektrum Komponente ersetzen wollen, kaufen Sie die benötigen Ersatzteile immer bei Horizon Hobby oder einem von Horizon hobby autorisiertem Händler um die hohe Qualität des Produktes zu gewährleisten. Horizon Hobby LLC lehnt jedwede Haftung, Garantie oder Unterstützung sowie Kompatibilitäts- oder Leistungsansprüche zu DSM oder Spektrum in Zusammenhang mit gefälschten Produkten ab.

# **Inhaltsverzeichnis**

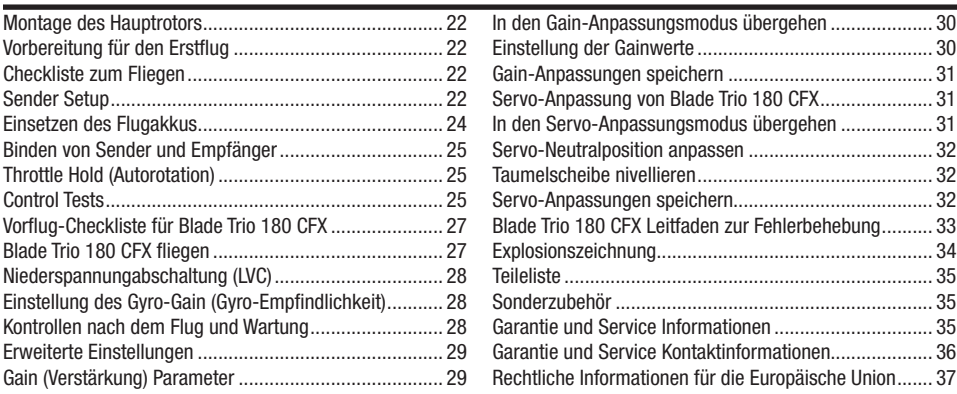

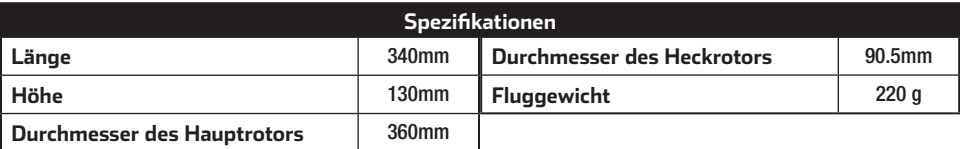

### **Packungsinhalt**

• Blade Trio 180 CFX

### **Erforderliche Artikel**

- DSM2/DSMX kompatible Sender
- 450 mA 3S 11,1 V 30C Li-Po-Akku
- 

• 3S LiPo kompatibles Akku-Ladegerät

Bitte registrieren Sie ihr Produkt unter www.bladehelis.com um Updates, spezielle Angebote und weitere Informationen zu erhalten.

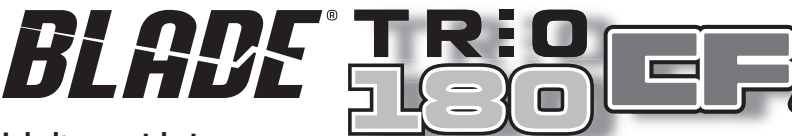

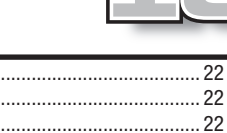

# **Montage des Hauptrotors**

Die Hauptrotorblätter wie abgebildet mit den 3 mitgelieferten 1,5 mm Innensechskantschrauben montieren. Die Schrauben in den Blatthalterungen nicht zu fest anziehen. Die Schrauben sollten gerade fest genug angezogen sein, dass beim Bewegen der Blätter etwas Reibung vorhanden ist, die Blätter aber locker genug sind, um sich frei bewegen zu können.

**ACHTUNG: Keine Gewindesicherung auf den Schrauben oder Halterungen verwenden.** Gewindesicherung wird das Material der Blatthalterung schwächen und kann zu einem Versagen der Halterung führen.

# **Vorbereitung für den Erstfl ug**

- Entnehmen und überprüfen Sie die Komponenten
- Laden Sie den Flugakku
- Programmieren Sie Ihren Sender (nur BNF Version)
- Setzen Sie den Akku ein wenn er vollständig geladen ist
- Binden von Sender (nur BNF Version)
- Machen Sie sich mit den Kontrollen vertraut
- Finden Sie eine geeignete Fläche zum fliegen

## **Sender Setup**

**DX6i**

**Den Sender vor dem Binden oder Fliegen des Hubschraubers binden.** Die Werte der Senderprogrammierung sind nachfolgend für Spektrum DX6i, DX7s, DX8, DX7

(Gen2), DX8 (Gen2), DX9, DX18 und DX20 angezeigt.

Die Dateien für die Modelle, die Spektrum-Sender mit AirWare-Software verwenden, stehen online in der Spektrum Community zum Download bereit.

Bitte das Senderhandbuch zu weiteren Informationen bezüglich der Programmierung von Gasbeibehalt und normalem Flugmodus konsultieren.

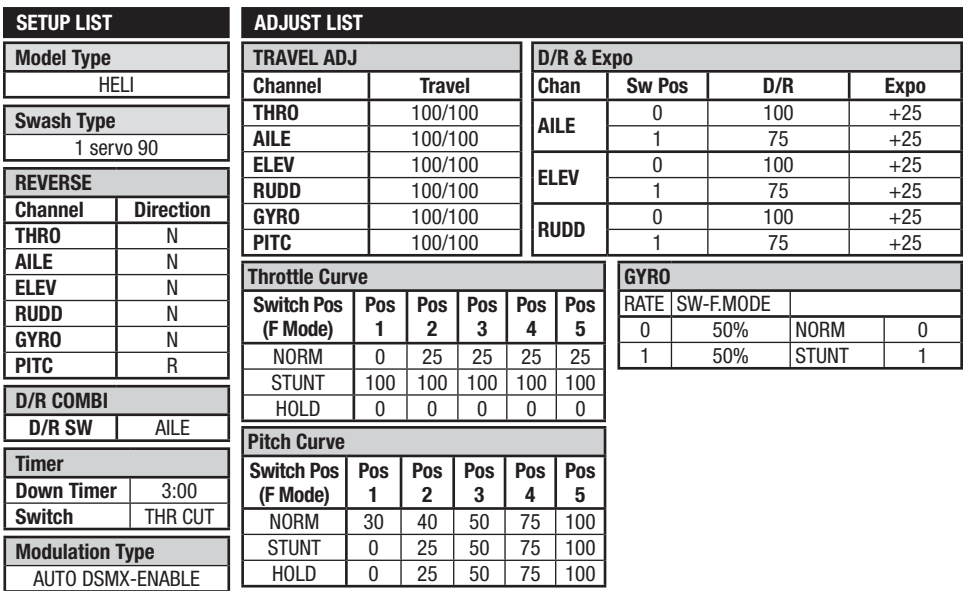

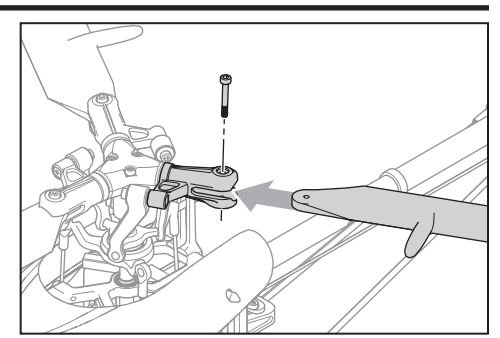

## **Checkliste zum Fliegen**

- ❏ **Schalten Sie immer den Sender zuerst ein**
- ❏ Stecken Sie den Flugakku an den Anschluß der ESC
- ❏ Lassen Sie der ESC Kontrolleinheit Zeit zum initialisieren und armieren
- ❏ Fliegen Sie das Modell
- ❏ Landen Sie das Modell
- ❏ Stecken Sie den Flugakku von der ESC
- ❏ **Schalten Sie immer den Sender als letztes aus**

### **DX7s, DX8**

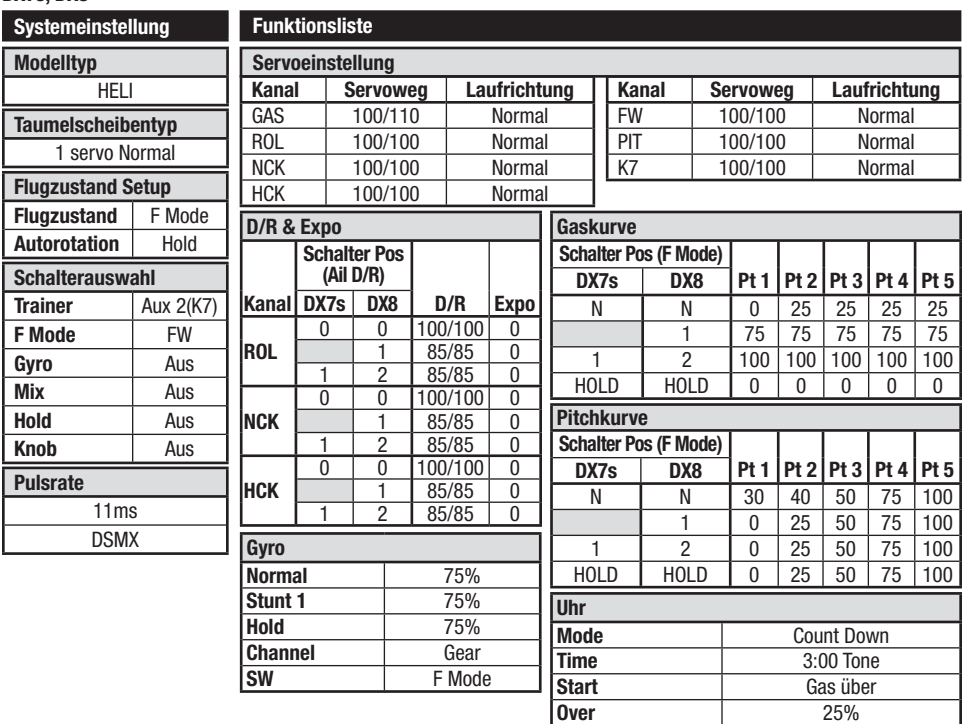

## **DX6, DX6e, DX7 (Gen 2), DX8 (Gen 2), DX9, DX18, DX20**

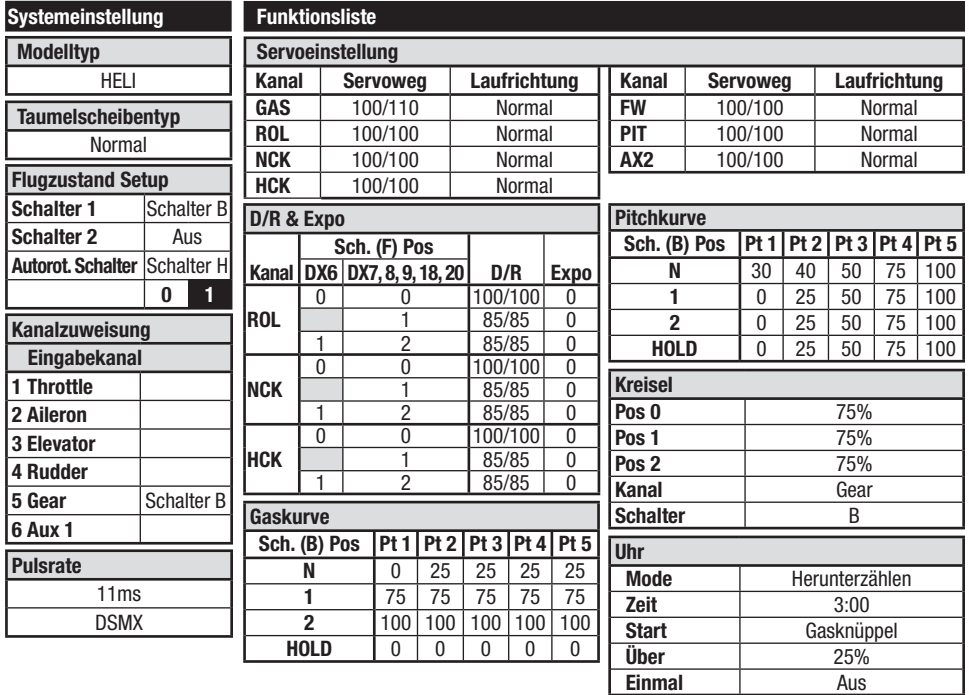

**Over** 25%

### **Einsetzen des Flugakkus**

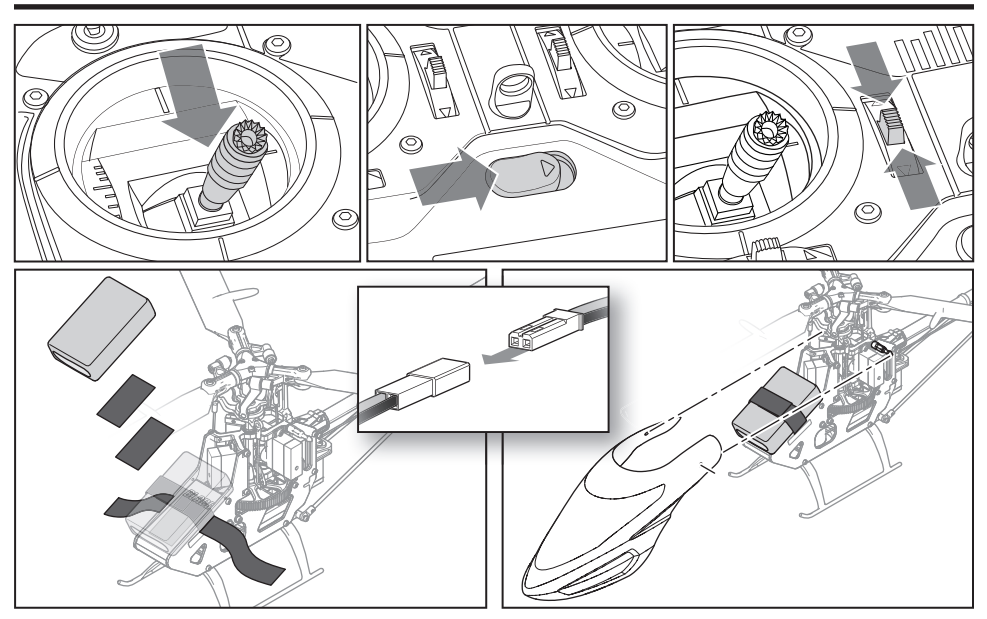

- 1. Reduzieren Sie das Gas.
- 2. Schalten Sie den Sender ein.
- 3. Zentrieren Sie die Gastrimmung.
- 4. Um zu ermöglichen, dass sich die ESC aktiviert und verhindert, dass die Rotoren beim Start initialisiert werden, schalten Sie die Autorotation ein und aktivieren Sie den normalen Flugmodus, bevor Sie den Flugakku einsetzen.
- 5. Befestigen Sie das Hakenmaterial am Helikopterrahmen und das Flauschmaterial am Akku.
- 6. Installieren Sie den Flugakku am Helikopterrahmen. Befestigen Sie den Flugakku mit einem Klettband. Verbinden Sie das Akkukabel mit der ESC.

**ACHTUNG:** Halten Sie das Stromkabel stets fern von der Servo des Höhenruders. Andernfalls könnte sich das Stromkabel vergangen und einen Absturz verursachen, wodurch Sachschäden und Verletzungen entstehen können.

**ACHTUNG:** Stellen Sie sicher, dass der Flugakku nicht mit dem Motor in Kontakt gelangt. Andernfalls überhitzen sich der Motor, die ESC und der Akku und es kommt zu einem Absturz, wodurch Sachschäden und Verletzungen entstehen können.

- 7. Bewegen Sie den Hubschrauber nicht bis der Empfänger initialisiert ist. Die LED auf dem Empfänger leuchtet wenn der Hubschrauber initialisiert ist.
- 8. Der Helikoptermotor gibt zwei Töne aus. Dies zeigt an, dass die ESC aktiviert ist.

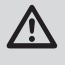

ACHTUNG: Trennen Sie immer den Akku vom der Hubschrauber wenn Sie nicht fliegen um ein tiefentladen des Akkus zu vermeiden. Akkus die unter die zulässige Grenze entladen werden können dabei beschädigt werden, was zu Leistungsverlust und potentieller Brandgefahr beim Laden führen kann.

# **Binden von Sender und Empfänger**

Binden ist der Vorgang des Programmierens des Empfängers, den Globally Unique Identifier (GUID)-Code eines spezifi schen Einzelsenders zu erkennen. Der mit der

gewählten Spektrum™ DSM2/DSMX-Technologie ausgerüstete Fluggerätesender muss für den ordnungsgemäßen Betrieb mit dem Empfänger "gebunden" werden.

### **Bindevorgang**

- 1. Trennen Sie den Flugakku vom Hubschrauber.
- 2. Programmieren Sie den Sender nach der Aufstellung.
- 3. Stellen Sie das Gas und die Gastrimmung auf die niedrigste Position.
- 4. Schalten Sie den Sender aus und schalten alle Schalter auf die 0 Position.
- 5. Stecken Sie den Bindestecker in die Bindesteckerverlängerung.
- 6. Schließen Sie den Flugakku an den Regler an. Die Empfänger-LED blinkt und zeigt damit den Bindemode an.
- 7. Aktivieren Sie den Bindemode während Sie den Sender einschalten.
- 8. Lösen Sie den Bindebutton/ schalter nach 2-3 Sekunden. Der Hubschrauber ist gebunden wenn die LED auf dem Empfänger leuchtet.
- 9. Trennen Sie den Flugakku und entfernen Sie den Bindestecker. Heben Sie den Bindestecker an einem sicheren Ort auf.

**HINWEIS:** Den Bindungsstecker entfernen, um zu verhindern, dass das System in den Bindungsmodus übergeht, wenn es das nächste Mal eingeschaltet wird. Bei Problemen die Bindungsanweisungen befolgen und die Fehlerbehebung des Senders zu anderen Anweisungen konsultieren. Bei Bedarf den entsprechenden Horizon Product Support kontaktieren. Eine Liste kompatibler DSM-Sender finden Sie unter www.bindnfly.com.

## **Throttle Hold (Autorotation)**

Bei der Funktion "Throttle Hold" (Autorotation) wird lediglich der Motor eines elektrischen Helikopters ausgeschaltet. Sie können den Pitch und die Richtung des Helikopters weiterhin steuern.

Die Rotorblätter drehen sich, wenn die Autorotation aus (OFF) ist. Schalten Sie die Autorotation aus Sicherheitsgründen stets ein (ON), wenn Sie den Helikopter berühren oder die Richtungssteuerungen überprüfen möchten. Mit der Autorotation können Sie auch den Motor des Helikopters ausschalten, wenn dieser außer Kontrolle ist oder die Gefahr für einen Absturz besteht oder wenn beides der Fall ist.

## **Control Tests**

Die Steuerungen vor dem ersten Flug prüfen, um sicherzustellen, dass die Servos, Verbindungen und Bauteile korrekt funktionieren. Bei der Durchführung der Steuertests den Gasbeibehalt einschalten.

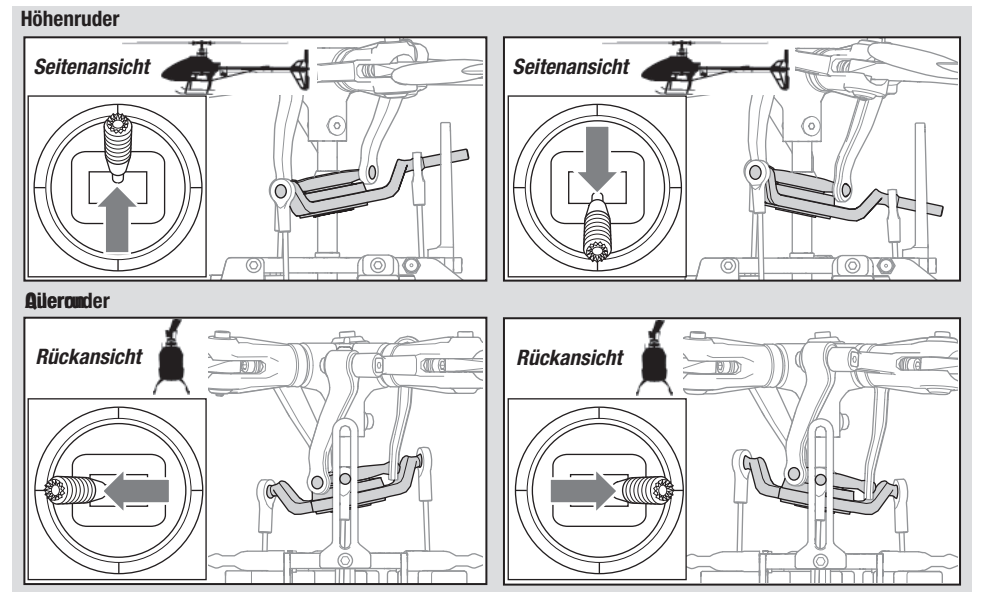

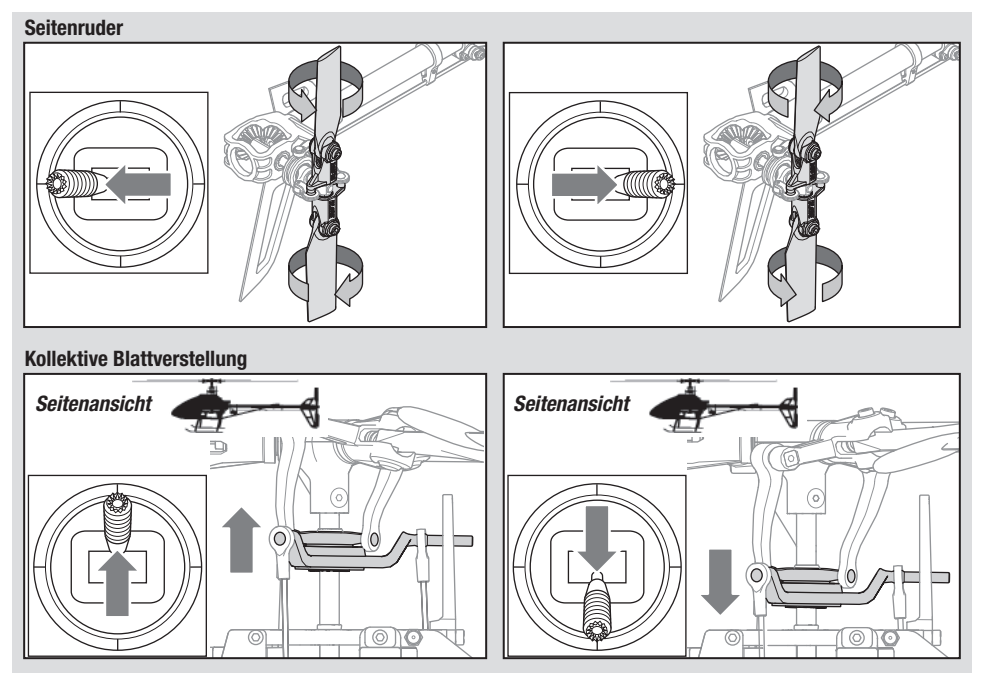

### *Test der Motorsteuerung*

Platzieren Sie den Helikopter im Freien auf einer saubere, flachen und ebenen Fläche (Beton oder Asphalt) ohne Hindernisse. Halten Sie stets Abstand zu den sich bewegenden Rotorblättern.

1. Der Motor gibt zwei Pieptöne aus, wenn die ESC des Helikopters aktiviert wird. Bevor Sie fortfahren, vergewissern Sie sich, dass die Autorotation eingeschaltet ist (TH HOLD OFF).

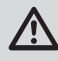

**WARNUNG:** Der Motor dreht sich, wenn das Gas bei ausgeschaltener Autorotation (TH HOLD OFF) erhöht wird.

2. Überprüfen Sie die Richtungen der Taumelscheibe, um deren korrekte Drehrichtung sicherzustellen. Weitere diesbezügliche Informationen können Sie den obigen Diagrammen entnehmen.

**WARNUNG:** Halten Sie bei laufendem Motor zumindest 10 Meter Abstand zum Helikopter. Versuchen Sie nicht, den Helikopter zu diesem Zeitpunkt zu fliegen.

3. Stellen Sie sicher, dass sich der Gassteuerknüppel in seiner untersten Position befindet. Vergewissern Sie sich, dass der Sender immer noch im normalen Flugmodus läuft. Deaktivieren Sie zu diesem Zeitpunkt die Autorotation (TH Hold Off). Geben Sie langsam mehr Gas, bis sich die Rotorblätter zu drehen beginnen. Die Hauptblätter drehen sich von oben gesehen im Uhrzeigersinn. Die Heckrotorblätter drehen sich von rechts gesehen gegen den Uhrzeigersinn.

**HINWEIS:** Wenn sich die Hauptrotorblätter gegen den Uhrzeigersinn drehen, vergewissern Sie sich, dass der normale Modus aktiviert ist und verringern Sie sofort das Gas. Aktivieren Sie die Autorotation (TH HOLD ON). Entfernen Sie den Akku aus dem Helikopter und kehren Sie zwei beliebige Drahtverbindungen zur ESC um. Wiederholen Sie sodann den Test der Motorsteuerung.

# **Vorfl ug-Checkliste für Blade Trio 180 CFX**

- ❏ Überprüfen Sie, ob alle Schrauben fest angezogen sind
- ❏ Überprüfen Sie die Haupt- und Heckblätter auf Schäden
- ❏ Überprüfen Sie alle Verbindungen und stellen Sie sicher, dass sich diese frei bewegen können, aber nicht einfach ablösen
- ❏ Überprüfen Sie, ob Flugakku und Senderbatterie vollständig aufgeladen sind
- ❏ Überprüfen Sie alle Drähte und stellen Sie sicher, dass diese nicht durchgeschnitten, eingeklemmt oder abgerieben und ordnungsgemäß angeschlossen sind

# **Blade Trio 180 CFX fliegen**

#### **Halten Sie sich bei der Wahl des Flugorts für Ihr Fluggerät an lokale Gesetze und Verordnungen.**

Wählen Sie eine große, offene Fläche, fernab von Personen und Objekten. Ihren ersten Flug sollten Sie im Freien bei schwachem Wind starten. Halten Sie zumindest 10 Meter Abstand zum fliegenden Helikopter.

Der Blade Trio 180 CFX nur zum Betrieb im Freien konzipiert. Erfahrene Piloten erachten den Betrieb des Helikopters in einem großen Turnsaal vielleicht als möglich.

### **Start**

Gaszufuhr erhöhen, um schnell ein Schweben in einer Höhe von mindestens 0,6 m (24 Zoll) außerhalb von Bodeneffekten zu erreichen.

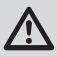

**ACHTUNG:** Vor dem Start keine Befehle an Quer-, Höhen- oder Seitenruder geben, da es ansonsten zu einem Absturz des Hubschraubers

während des Starts kommen kann.

### **Flug**

Der Helikopter hebt ab, wenn der Rotorkopf eine gewisse Geschwindigkeit erreicht hat. Gehen Sie in einen niedrigen Schwebeflug, um den ordnungsgemäßen Betrieb Ihres Helikopters zu überprüfen. Sie dürfen keine Trimmung vornehmen. Dank dem Flybarless-Design des Blade Trio 180 CFX ist keine Trimmung mehr erforderlich. Eine eingestellte Trimmung oder Sub-Trimmung kann zu einem unerwünschten Driften oder Drehen des Helikopters führen. Bei Erstflügen sollten Sie den normalen Modus bei niedrigen Dual Rates der zyklischen Steuerung und des Seitenruders verwenden, bis Sie mit dem Flugverhalten des Blade Trio 180 CFX vertraut sind. Entdecken Sie die Rates, die Ihrem Flugstil am besten entsprechen.

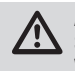

**ACHTUNG:** Den Hubschrauber immer mit der Sonne und Wind im Rücken fliegen, um ein Verlust der Flugsteuerung zu verhindern.

### **Landung**

Gehen Sie in einen niedrigen Schwebeflug. Verringern Sie gezielt das Gas, bis der Helikopter landet. Betätigen Sie weder das Querruder, das Höhenruder noch das Seitenruder, wenn der Helikopter landet.

- ❏ Überprüfen Sie alle Drahtverbindungen
- ❏ Überprüfen Sie die Triebwerke auf fehlende Zahnung
- ❏ Führen Sie einen vollständigen Test der Steuerung durch
- ❏ Überprüfen Sie die Servos auf deren Funktionsfähigkeit
- ❏ Überprüfen Sie, ob der Flugakku ordnungsgemäß befestigt ist
- ❏ Überprüfen Sie, ob der Empfänger ordnungsgemäß befestigt ist

### **Flug-Modi**

- Normal-Modus: In diesem Modus stehen eine niedrige Kopfdrehzahl und eine begrenzte negative kollektive Blattverstellung zu Verfügung. Er sollte für das Starten, Landen und sehr leichten aufrechten Flug verwendet werden. Im Normal-Modus niemals im Rückenflug fliegen.
- Stunt-Mode 1: In diesem Modus stehen eine konstante moderate Kopfdrehzahl und der komplette Bereich der kollektiven Blattverstellung des Rotors zu Verfügung.
- Stunt-Mode 2: In diesem Modus stehen eine konstante hohe Kopfdrehzahl und der komplette Bereich der kollektiven Blattverstellung des Rotors zu Verfügung.

**Benutzer von DX6i und DX7s:** Der Sender ist auf 2 Flugmodi beschränkt. Die Werte der Einrichtungstabelle des Senders zeigen, wie der Sender für Normal-Modus und Stunt-Modus 2 als verfügbare Flugmodi programmiert wird. Wird Stunt-Modus 1 gegenüber Stunt-Modus 2 bevorzugt, die STUNT-Werte der Gaskurve auf 85 % ändern.

### **Befi ndet sich der Helikopter im Stuntmodus:**

- Ist die Rotorkopfgeschwindigkeit konstant.
- Erhöht der Hauptrotor die negative Pitch, wenn der Gassteuerknüppel/Kollektivsteuerknüppel aus der mittigen Position in die untere bewegt wird. Durch eine negative Pitch kann der Helikopter auf dem Kopf fliegen und Kunststücke ausführen.

Wechseln Sie im Schwebeflug zwischen Stunt- und Leerlaufmodi bei einem Gassteuerknüppel nahe der Position des Schwebeflugsteuerknüppels.

Wenn Sie zwischen den Modi wechseln, kann der Helikopter aufgrund der unterschiedlichen Gas- und Pitchkurven steigen oder sinken.

Wenn die zyklische Steuerung zu langsam oder zu schnell ist, passen Sie die Dual Rates, die Expo- oder die Gaskurve des Senders nach Wunsch an.

**Zu den erweiterten AS3X-Einstellungen siehe** *Bladehelis.com* **und die Seite zu 180 CFX konsultieren.**

# **Niederspannungabschaltung (LVC)**

Die ESC versorgt den Motor durchgehend mit weniger Leistung, bis dieser sich vollständig abschaltet, wenn der Akku unter Last unter 9 V entladen wird. Dadurch wird eine Tiefentladung des LiPo-Akkus vermieden. Wenn die ESC die LVC aktiviert, setzen Sie sofort zur Landung an. Wenn Sie das Fluggerät dennoch weiterfliegen, kann dies zu Akkuschaden, Absturz oder beidem führen. Absturzschäden und Akkuschäden, die durch eine Tiefentladung bedingt sind, werden von der Garantie nicht abgedeckt.

# **Einstellung des Gyro-Gain (Gyro-Empfindlichkeit)**

Wenn das Heck schwänzelt oder schwingt, verringern Sie die Gain des Gyro.

Senken Sie die Werte für die Gyro-Gain im Gyro-Menü Ihres Senders in kleinen Schritten, bis der Helikopter in einem bestimmten Flugmodus stabil ist.

Durch wiederholtes Fliegen des Helikopters bis zur LVC-Aktivierung wird der Akku des Helikopters beschädigt.

Entfernen Sie den LiPo-Akku nach Gebrauch aus dem Fluggerät, um eine allmähliche Entladung zu verhindern. Stellen Sie während der Lagerung sicher, dass die Akkuladung nicht unter 3 V pro Zelle abfällt.

Wenn das Heck im Schwebeflug driftet, erhöhen Sie die Gain des Gyro. Erhöhen Sie die Werte für die Gyro-Gain auf Ihrem Sender in kleinen Schritten, bis das Heck schwänzelt bzw. schwingt. Senken Sie danach die Gain, bis das Heck in einem bestimmten Flugmodus nicht mehr schwänzelt bzw. schwingt.

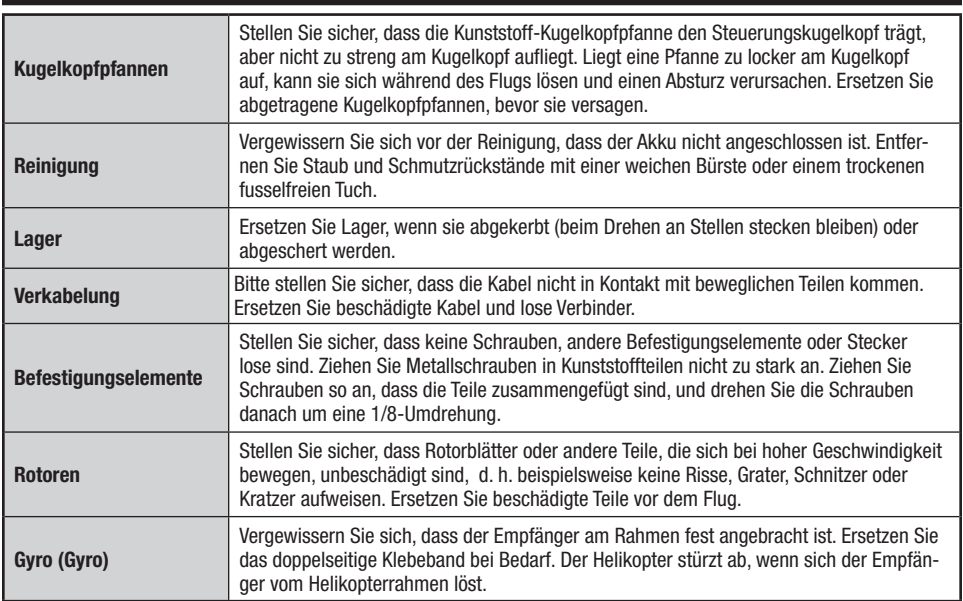

# **Kontrollen nach dem Flug und Wartung**

### **Erweiterte Einstellungen**

Die Standardeinstellungen von 180 CFX sind für die meisten Benutzer geeignet. Wir empfehlen das Fliegen mit den Standardparametern ehe Anpassungen vorgenommen werden.

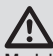

**WARNUNG:** Zur Wahrung der Sicherheit immer die Motorkabel vom Geschwindigkeitsregler entfernen, ehe die folgenden Schritte durchgeführt werden. Nach dem Abschluss der Anpassungen und vor dem Fliegen des Modells die Motorkabel mit dem Geschwindigkeitsregler verbinden.

Vor dem Zugriff auf die Gain-Parameter-Anpassung oder Servo-Anpassung muss der Kanal 7 (AUX2) dem Bindungsschalter auf dem Sender zugewiesen werden.

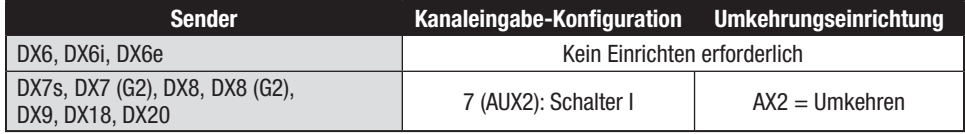

### **Gain (Verstärkung) Parameter**

#### **1. Zyklische P Gain Einstellung (Standard 100%)**

Mit höheren Gainwerten erreichen Sie eine größere Stabilität. Eine zu hohe Einstellung kann ein zufälliges Zucken zur Folge haben wenn das Modell ein hohes Maß an Vibrationen zeigt. Hochfrequente Schwingungen können ebenfalls auftreten.

Eine niedrige Einstellung hat eine kleinere Stabilität zur Folge. Dieses kann sich besonders draußen bei Wind bemerkbar machen.

Sollten Sie sich in größeren Höhen oder in wärmeren klimatischen Gegenden aufhalten, können höhere Gainwerte hilfreich sein - für kalte klimatische Gegenden gilt das Gegenteil.

### **2. Zyklische I Gain Einstellung (Standard 100%)**

Höhere Gainwerte sorgen dafür, dass das Modell still steht, können aber wenn sie zu hoch eingestellt sind zu niedrig frequenten Schwingungen führen.

Niedrige Gainwerte können zur Folge haben, dass das Modell langsam driftet.

Sollte Sie sich in größeren Höhen oder in wärmeren klimatischen Gegenden aufhalten, können höhere Gainwerte hilfreich sein - für kalte klimatische Gegenden gilt das Gegenteil.

### **3. Zyklische D Gain Einstellung (Standard 100%)**

Höhere Gainwerte verbessern die Reaktionszeiten der Steuereingaben. Sollte die Gaineinstellung zu hoch gestellt sein, können hochfrequente Schwingungen entstehen. Niedrigere Gainwerte verlangsamen die Reaktionszeiten der Steuereingaben.

### **4. Zyklische Reaktionen (Standard 100%)**

Höhere zyklische Reaktionswerte ergeben eine aggressivere Reaktion.

Niedrigere zyklische Reaktionswerte ergeben weniger aggressive Reaktionen.

- **5. Heckrotor P Gain Einstellung (Standard 100%)**
	- Mit höheren Gainwerten erreichen Sie eine größere Stabilität. Eine zu hohe Einstellung kann ein zufälliges Zucken zur Folge haben wenn das Modell ein hohes Maß an Vibrationen zeigt. Hochfrequente Schwingungen können ebenfalls auftreten.

Eine niedrige Einstellung hat eine kleinere Stabilität zur Folge. Dieses kann sich besonders draußen bei Wind bemerkbar machen.

Sollten Sie sich in größeren Höhen oder in wärmeren klimatischen Gegenden aufhalten, können höhere Gainwerte hilfreich sein - für kalte klimatische Gegenden gilt das Gegenteil.

### **6. Heckrotor I Gain Einstellung (Standard 100%)**

Höhere Gainwerte sorgen dafür, dass das Modell still steht, können aber wenn sie zu hoch eingestellt sind zu niedrig frequenten Schwingungen führen.

- Niedrige Gainwerte können zur Folge haben, dass das Heck während des Fluges driftet.
- Sollten Sie sich in größeren Höhen oder in wärmeren klimatischen Gegenden aufhalten, können höhere Gainwerte hilfreich sein - für kalte klimatische Gegenden gilt das Gegenteil.

#### **7. Heckrotor D Gain Einstellung (Standard 100%)**

Höhere Gainwerte verbessern die Reaktionszeiten der Steuereingaben. Sollte die Gaineinstellung zu hoch gestellt sein, können hochfrequente Schwingungen entstehen.

Niedrige Gainwerte verlangsamen die Reaktionszeiten der Steuereingaben.

## **In den Gain-Anpassungsmodus übergehen**

#### Benutzer von DX6, DX6e und DX6i:

- 1. Den Gashebel in die niedrigste Position bringen.
- 2. Den Sender einschalten.
- 3. Den Flug-Akku auf dem Hubschrauberrahmen montieren und mit Klettband sichern.
- 4. Den Batteriestecker mit dem Geschwindigkeitsregler verbinden.
- 5. Vor dem Abschluss der Initialisierung die Senderknüppel wie abgebildet in die rechte untere Ecke bewegen und halten.

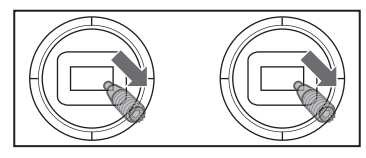

- 6. Wenn sich die Servos bewegen, wurde der Gain-Anpassungsmodus aufgerufen.
- 7. Die Knüppel freigeben und zu "Gain-Werte anpassen" fortfahren, um die gewünschten Änderungen vorzunehmen.

Benutzer von DX7s, DX7 (G2), DX8, DX8 (G2), DX9, DX18 und DX20:

- 1. Den Gashebel in die niedrigste Position bringen.
- 2. Den Sender einschalten.
- 3. Den Flug-Akku auf dem Hubschrauberrahmen montieren und mit Klettband sichern.
- 4. Den Batteriestecker mit dem Geschwindigkeitsregler verbinden.
- 5. Den Hubschrauber auf eine flache Oberfläche stellen und stillstehen lassen, bis die orange Empfänger-LED durchgehend leuchtet und anzeigt, dass die Initialisierung abgeschlossen ist.
- 6. Beide Senderknüppel wie abgebildet in die rechte untere Ecken bewegen.

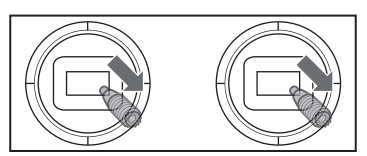

- 7. Den Bindungs-/Notschalter betätigen und halten, bis sich die Taumelscheiben-Servos bewegen.
- 8. Die Knüppel und den Bindungs-/Notschalter freigeben. Das Modell befindet sich nun im Gain-Anpassungsmodus.
- 9. Zu "Gain-Werte anpassen" fortfahren, um jede gewünschte Änderung vorzunehmen.

### **Einstellung der Gainwerte**

Wenn Sie einen mit Telemetrie ausgestatteten Spektrum Sender verwenden, können Sie die Einstellungen im Flight Log Menü sehen. Lesen Sie dazu in der Bedienungsanleitung des Senders nach. Der ausgewählte Parameter blinkt auf dem Senderdisplay. Wenn Sie keinen mit Telemetrie ausgestatteten Sender verwenden können Sie die Parameter und Gainwerte an der Position der Taumelscheibe erkennen.

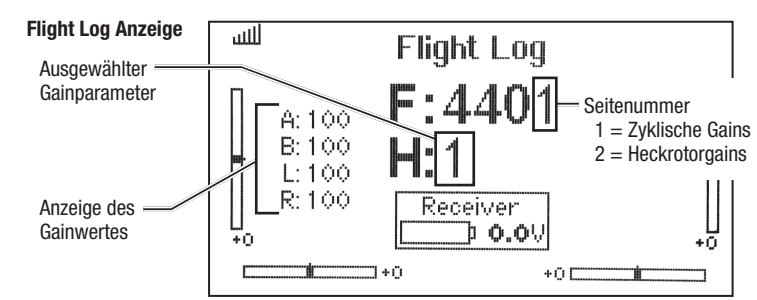

Haben Sie das Gain Menü aktiviert bewegen Sie den Taumelscheibensteuerknüppel nach rechts und links um die Parameter einzustellen. Bewegen Sie den Steuerknüppel nach rechts wählen Sie den nächsten Parameter aus, bewegen Sie den Steuerknüppel nach links wählen Sie den vorherigen Parameter.

Der gewählte Gainparameter wird auf der Flight Log Anzeige über und bei der Neigung der Taumelscheibe

auf der Rollachse wie in der Tabelle auf der rechten Seite abgebildet dargestellt.

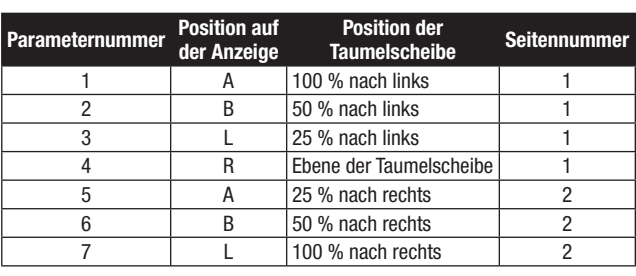

Der aktuelle Wert für die ausgewählten Parameter wird im Flight Log Menü und mit der Position der Taumelscheibe (vorwärts oder rückwärts), wie in der Liste unten.

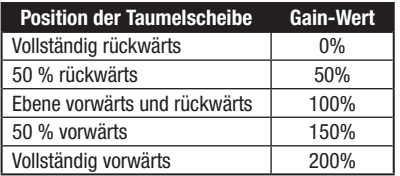

# **Gain-Anpassungen speichern**

Benutzer von DX6, DX6e und DX6i:

- 1. Den Gashebel in die niedrigste Position bringen und den Hebel freigeben.
- 2. Den Heckrotorhebel nach links bewegen und halten, bis sich die Servos bewegen.
- 3. Den Heckrotorhebel freigeben, um die Gain-Anpassungen zu speichern.
- 4. Den Hauptantriebsmotor wieder mit dem Geschwindigkeitsregler verbinden. Das Modell ist nun für den Flug bereit.

# **Servo-Anpassung von Blade Trio 180 CFX**

Bewegen Sie den Taumelscheibensteuerknüppel nach vorne oder hinten um den Gainwert einzustellen. Bewegen Sie den Steuerknüppel nach vorne wird der Wert erhöht, bewegen Sie den Steuerknüppel nach hinten wird dieser verringert.

Wir empfehlen nur einen Wert zur Zeit zu erhöhen. Führen Sie die Änderungen immer nur in kleinen Schritten durch und fliegen dann um die Änderungen zu bewerten.

Wenn Sie den eingestellten auf den Standartwert von 100% zurückstellen wollen bewegen und halten Sie den Seitenrudersteuerknüppel voll nach rechts für eine Sekunde. Die Taumelscheibe richtet sich auf der Pitchachse aus und zeigt damit die 100% Gaineinstellung an.

Benutzer von DX7s, DX7 (G2), DX8, DX8 (G2), DX9, DX18 und DX20:

- 1. Bringen Sie den Gashebel in die niedrigste Einstellung und lassen die Steuerknüppel los.
- 2. Drücken und halten Sie den I Schalter bis sich die Taumelscheibenservos bewegen.
- 3. Lassen Sie den I Schalter los um die Gaineistellungen zu speichern.
- 4. Schließen Sie den Motor wieder an den Regler an. Das Modell ist nun flugbereit.

Der Blade Trio 180 CFX wurde werksseitig eingerichtet und für den Flug getestet. Die Schritte für die Servo-Anpassungen sind nur unter besonderen Umständen notwendig, wie nach einem Absturz oder wenn ein Servo oder ein Gestänge ersetzt wird.

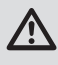

**WARNUNG:** Zur Wahrung der Sicherheit immer die Motorkabel vom Geschwindigkeitsregler entfernen, ehe die folgenden Schritte durchgeführt werden. Nach dem Abschluss der Anpassungen und vor dem Fliegen des Modells die Motorkabel mit dem Geschwindigkeitsregler verbinden.

## **In den Servo-Anpassungsmodus übergehen**

#### Benutzer von DX6, DX6e und DX6i:

- 1. Den Gashebel in die niedrigste Position bringen.
- 2. Den Sender einschalten.
- 3. Den Flug-Akku auf dem Hubschrauberrahmen montieren und mit Klettband sichern.
- 4. Den Batteriestecker mit dem Geschwindigkeitsregler verbinden.
- 5. Vor dem Abschluss der Initialisierung wie abgebildet den linken Knüppel in der linken unteren Ecke und den rechten Knüppel in der rechten unteren Ecke halten.

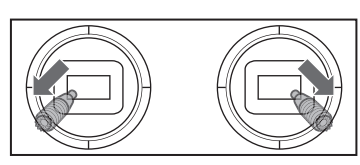

- 6. Wenn sich die Taumelscheiben-Servos bewegen, wurde der Servo-Anpassungsmodus aufgerufen.
- 7. Die Knüppel freigeben und zu "Servo-Neutralposition anpassen" fortfahren, um die gewünschten Änderungen vorzunehmen.

Benutzer von DX7s, DX7 (G2), DX8, DX8 (G2), DX9, DX18 und DX20:

- 1. Baissez le manche des gaz à la position la plus basse.
- 2. Mettez l'émetteur sous tension.
- 3. Installez la batterie sur le châssis de l'hélicoptère, fixez-la à l'aide de la sangle auto-agrippante.
- 4. Connectez la batterie au contrôleur.
- 5. Placez l'hélicoptère sur une surface plane et laissez le immobile jusqu'à la fin de l'initialisation indiquée par l'allumage fixe de la DEL orange du récepteur.
- 6. Déplacez et maintenez le manche de gauche dans le coin inférieurs gauche et le manche de droite dans le coin inférieur droit comme sur l'illustration.

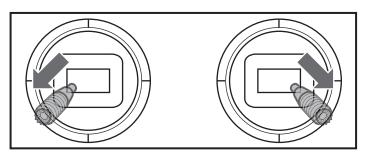

- 7. Maintenez appuyé le bouton BIND jusqu'au mouvement des servos du plateau cyclique.
- 8. Relâchez les manches et le bouton BIND. Le modèle est maintenant en Mode réglage du neutre des servos.
- 9. Effectuez le réglage des neutres des servos.

### **Servo-Neutralposition anpassen**

Das Modell befindet sich im Servo-Anpassungsmodus. Der Steuerknüppel und die Gyro-Eingaben sind deaktiviert und die Servos werden in der Neutralposition gehalten. Die Position der Servoarme prüfen, um zu sehen, ob sie sich senkrecht zu den Servos befinden.

- Sind die Servoarme senkrecht zu den Servos, sind keine Anpassungen notwendig. Den Servo-Anpassungsmodus verlassen.
- Ist ein oder sind mehrere Servoarme nicht senkrecht zu den Servos, mit dem Servo-Anpassungsvorgang fortfahren.

Während die Taumelscheiben-Servos beobachtet werden, eine Rechtssteuerung anlegen und freigeben. Einer der Servos wird springen und anzeigen, welcher Servo ausgewählt ist. Die Rechtssteuerung betätigen und freigeben, bis der anzupassende Servo ausgewählt ist.

## **Taumelscheibe nivellieren**

Vor dem Speichern der Anpassungen und dem Verlassen des Servo-Anpassungsmodus, sicherstellen, dass die Taumelscheibe nivelliert ist und beide Hauptrotorenblätter auf 0 Grad stehen.

Ist dies nicht der Fall, bei Bedarf Gestängeanpassungen vornehmen.

### **Servo-Anpassungen speichern**

Benutzer von DX6, DX6e und DX6i:

- 1. Den Gashebel in die niedrigste Position bringen und den Hebel freigeben.
- 2. Den Heckrotorhebel nach links bewegen und halten, bis sich die Servos bewegen.
- 3. Den Heckrotorhebel freigeben, um die Servo-Anpassungen zu speichern.
- 4. Den Hauptantriebsmotor wieder mit dem Geschwindigkeitsregler verbinden. Das Modell ist nun für den Flug bereit.

Sobald der anzupassende Servo ausgewählt ist, den Knüppel der Rechtssteuerung nach vorne oder hinten bewegen, um die Neutralposition des Servos in die gewünschte Richtung anzupassen.

Soll der aktuelle Servo auf die standardmäßige Neutralposition zurückgesetzt werden, den Seitenruder-Knüppel für 1 Sekunde vollständig nach rechts halten.

Der Anpassungsbereich ist begrenzt. Kann der Servoarm nicht senkrecht zum Servo eingerichtet werden, so muss der Servo auf die standardmäßige Neutralposition zurückgesetzt, der Servoarm entfernt und auf dem Servo so senkrecht wie möglich wieder eingesetzt werden. Die Servo-Neutralposition kann dann mit dem Knüppel der Vorwärts-/Rückwärtssteuerung anpasst werden.

Benutzer von DX7s, DX7 (G2), DX8, DX8 (G2), DX9, DX18 und DX20:

- 1. Den Gashebel in die niedrigste Position bringen und den Hebel freigeben.
- 2. Den Schalter I betätigen und halten, bis sich die Taumelscheiben-Servos bewegen.
- 3. Den Schalter I freigeben, um die Servo-Anpassungen zu speichern.
- 4. Den Hauptantriebsmotor wieder mit dem Geschwindigkeitsregler verbinden. Das Modell ist nun für den Flug bereit.

Alle Einstellungen werden intern gespeichert, sodass die Anpassungen aufrechterhalten werden, wenn das Modell initialisiert wird.

# **Blade Trio 180 CFX Leitfaden zur Fehlerbehebung**

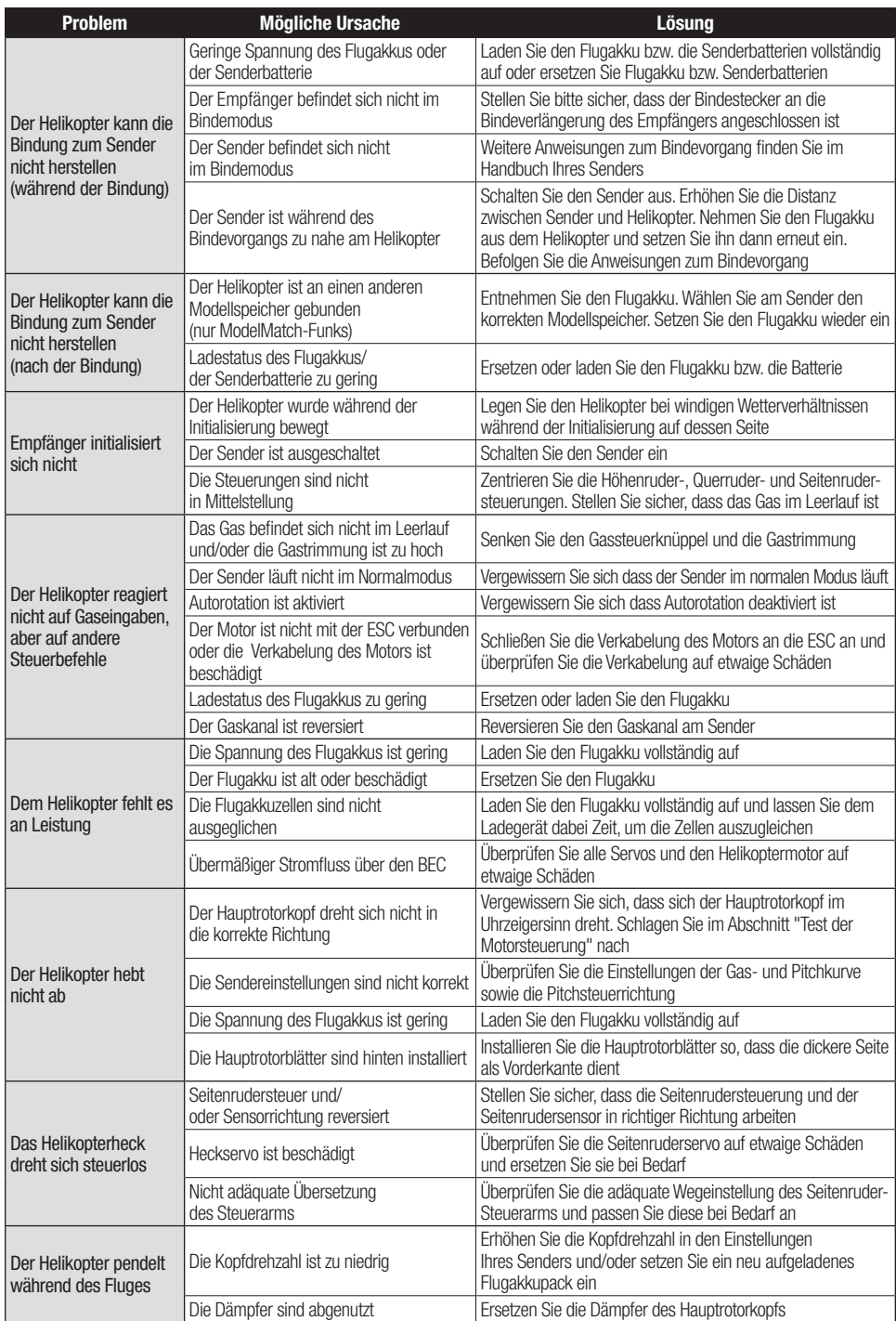

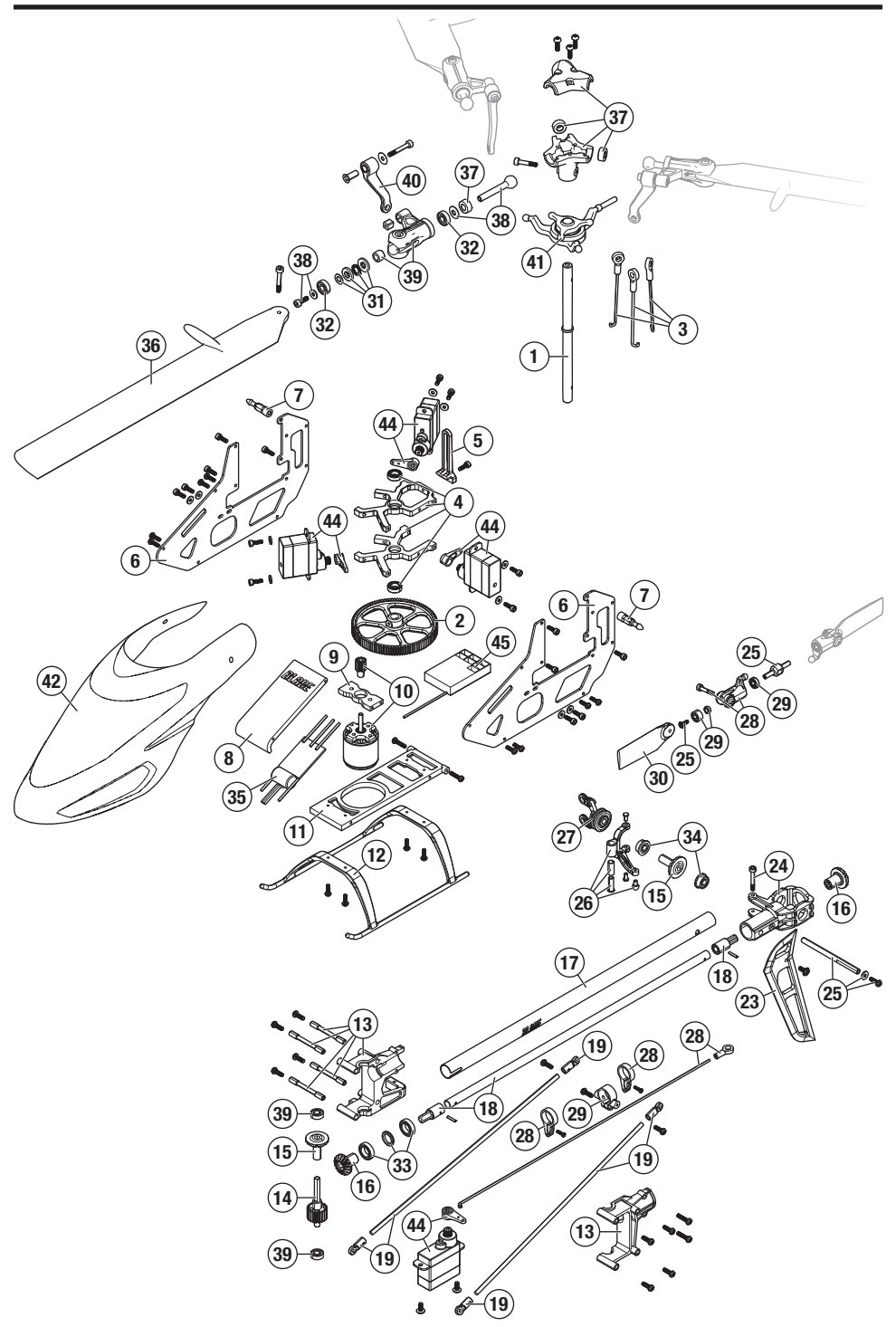

### **Teileliste**

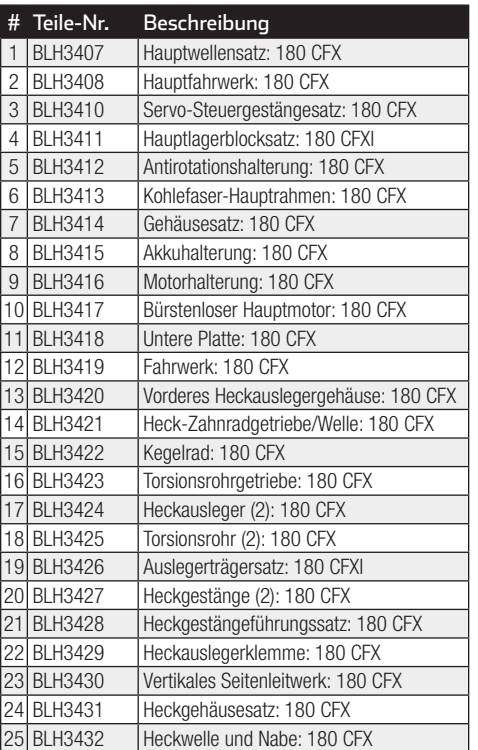

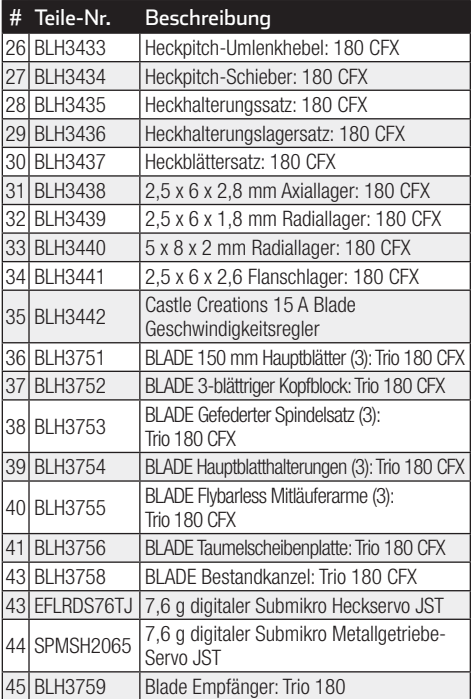

# **Sonderzubehör**

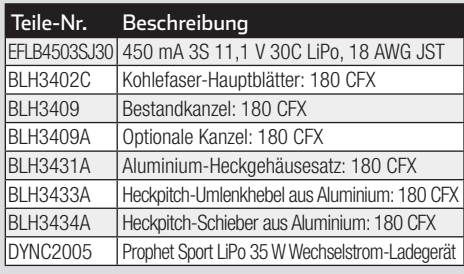

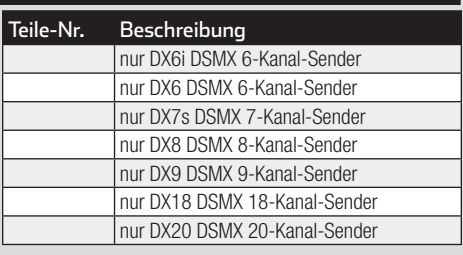

# **Garantie und Service Informationen**

#### **Warnung**

Ein ferngesteuertes Modell ist kein Spielzeug. Es kann, wenn es falsch eingesetzt wird, zu erheblichen Verletzungen bei Lebewesen und Beschädigungen an Sachgütern führen. Betreiben Sie Ihr RC-Modell nur auf freien Plätzen und beachten Sie alle Hinweise der Bedienungsanleitung des Modells wie auch der Fernsteuerung. **Garantiezeitraum**

Exklusive Garantie Horizon Hobby LLC (Horizon) garantiert, dass dasgekaufte Produkt frei von Material- und Montagefehlern ist. Der Garantiezeitraum entspricht den gesetzlichen Bestimmung des Landes, in dem das Produkt erworben wurde. In Deutschland beträgt der Garantiezeitraum 6 Monate und der Gewährleistungszeitraum 18 Monate nach dem Garantiezeitraum.

#### **Einschränkungen der Garantie**

(a) Die Garantie wird nur dem Erstkäufer (Käufer) gewährt und kann nicht übertragen werden. Der Anspruch des Käufers besteht in der Reparatur oder dem Tausch im Rahmen dieser Garantie. Die Garantie erstreckt sich ausschließlich auf Produkte, die bei einem autorisierten Horizon Händler erworben wurden. Verkäufe an dritte werden von dieser Garantie nicht gedeckt. Garantieansprüche werden nur angenommen, wenn ein gültiger Kaufnachweis erbracht wird. Horizon behält sich das Recht vor, diese Garantiebestimmungen ohne Ankündigung zu ändern oder modifizieren und widerruft dann bestehende Garantiebestimmungen.

- (b) Horizon übernimmt keine Garantie für die Verkaufbarkeit des Produktes, die Fähigkeiten und die Fitness des Verbrauchers für einen bestimmten Einsatzzweck des Produktes. Der Käufer allein ist dafür verantwortlich, zu prüfen, ob das Produkt seinen Fähigkeiten und dem vorgesehenen Einsatzzweck entspricht.
- (c) Ansprüche des Käufers ¬ Es liegt ausschließlich im Ermessen von Horizon, ob das Produkt, bei dem ein Garantiefall festgestellt wurde, repariert oder ausgetauscht wird. Dies sind die exklusiven Ansprüche des Käufers, wenn ein Defekt festgestellt wird.

Horizon behält sich vor, alle eingesetzten Komponenten zu prüfen, die in den Garantiefall einbezogen werden können. Die Entscheidung zur Reparatur oder zum Austausch liegt nur bei Horizon. Die Garantie schließt kosmetische Defekte oder Defekte, hervorgerufen durch höhere Gewalt, falsche Behandlung des Produktes, falscher Einsatz des Produktes, kommerziellen Einsatz oder Modifikationen irgendwelcher Art aus.

Die Garantie schließt Schäden, die durch falschen Einbau, falsche Handhabung, Unfälle, Betrieb, Service oder Reparaturversuche, die nicht von Horizon ausgeführt wurden aus.

Ausgeschlossen sind auch Fälle die bedingt durch (vii) eine Nutzung sind, die gegen geltendes Recht, Gesetze oder Regularien verstoßen haben. Rücksendungen durch den Käufer direkt an Horizon oder eine seiner Landesvertretung bedürfen der Schriftform.

#### **Schadensbeschränkung**

Horizon ist nicht für direkte oder indirekte Folgeschäden, Einkommensausfälle oder kommerzielle Verluste, die in irgendeinem Zusammenhang mit dem Produkt stehen verantwortlich, unabhängig ab ein Anspruch im Zusammenhang mit einem Vertrag, der Garantie oder der Gewährleistung erhoben werden. Horizon wird darüber hinaus keine Ansprüche aus einem Garantiefall akzeptieren, die über den individuellen Wert des Produktes hinaus gehen. Horizon hat keinen Einfluss auf den Einbau, die Verwendung oder die Wartung des Produktes oder etwaiger Produktkombinationen, die vom Käufer gewählt werden. Horizon übernimmt keine Garantie und akzeptiert keine Ansprüche für in der folge auftretende Verletzungen oder Beschädigungen. Mit der Verwendung und dem Einbau des Produktes akzeptiert der Käufer alle aufgeführten Garantiebestimmungen ohne Einschränkungen und Vorbehalte.

Wenn Sie als Käufer nicht bereit sind, diese Bestimmungen im Zusammenhang mit der Benutzung des Produktes zu akzeptieren, werden Sie gebeten, dass Produkt in unbenutztem Zustand in der Originalverpackung vollständig bei dem Verkäufer zurückzugeben. **Sicherheitshinweise**

Dieses ist ein hochwertiges Hobby Produkt und kein Spielzeug. Es muss mit Vorsicht und Umsicht eingesetzt werden und erfordert einige mechanische wie auch mentale Fähigkeiten. Ein Versagen, das Produkt sicher und umsichtig zu betreiben kann zu Verletzungen von Lebewesen und Sachbeschädigungen erheblichen Ausmaßes führen. Dieses Produkt ist nicht für den Gebrauch durch Kinder ohne die Aufsicht eines

Erziehungsberechtigten vorgesehen. Die Anleitung enthält Sicherheitshinweise und Vorschriften sowie Hinweise für die Wartung und den Betrieb des Produktes. Es ist unabdingbar, diese Hinweise vor der ersten Inbetriebnahme zu lesen und zu verstehen. Nur so kann der falsche Umgang verhindert und Unfälle mit Verletzungen und Beschädigungen vermieden werden.

#### **Fragen, Hilfe und Reparaturen**

Ihr lokaler Fachhändler und die Verkaufstelle können eine Garantiebeurteilung ohne Rücksprache mit Horizon nicht durchführen. Dies gilt auch für Garantiereparaturen. Deshalb kontaktieren Sie in einem solchen Fall den Händler, der sich mit Horizon kurz schließen wird, um eine sachgerechte Entscheidung zu fällen, die Ihnen schnellst möglich hilft.

#### **Wartung und Reparatur**

Muss Ihr Produkt gewartet oder repariert werden, wenden Sie sich entweder an Ihren Fachhändler oder direkt an Horizon. Rücksendungen / Reparaturen werden nur mit einer von Horizon vergebenen RMA Nummer bearbeitet. Diese Nummer erhalten Sie oder ihr Fachhändler vom technischen Service. Mehr Informationen dazu erhalten Sie im Serviceportal unter www. Horizonhobby.de oder telefonisch bei dem technischen Service von Horizon.

Packen Sie das Produkt sorgfältig ein. Beachten Sie, dass der Originalkarton in der Regel nicht ausreicht, um beim Versand nicht beschädigt zu werden. Verwenden Sie einen Paketdienstleister mit einer Tracking Funktion und Versicherung, da Horizon bis zur Annahme keine Verantwortung für den Versand des Produktes übernimmt. Bitte legen Sie dem Produkt einen Kaufbeleg bei, sowie eine ausführliche Fehlerbeschreibung und eine Liste aller eingesendeten Einzelkomponenten. Weiterhin benötigen wir die vollständige Adresse, eine Telefonnummer für Rückfragen, sowie eine Email Adresse.

#### **Garantie und Reparaturen**

Garantieanfragen werden nur bearbeitet, wenn ein Originalkaufbeleg von einem autorisierten Fachhändler beiliegt, aus dem der Käufer und das Kaufdatum hervorgeht. Sollte sich ein Garantiefall bestätigen wird das Produkt repariert oder ersetzt. Diese Entscheidung obliegt einzig Horizon Hobby.

#### **Kostenpfl ichtige Reparaturen**

Liegt eine kostenpflichtige Reparatur vor, erstellen wir einen Kostenvoranschlag, den wir Ihrem Händler übermitteln. Die Reparatur wird erst vorgenommen, wenn wir die Freigabe des Händlers erhalten. Der Preis für die Reparatur ist bei Ihrem Händler zu entrichten. Bei kostenpflichtigen Reparaturen werden mindestens 30 Minuten Werkstattzeit und die Rückversandkosten in Rechnung gestellt. Sollten wir nach 90 Tagen keine Einverständniserklärung zur Reparatur vorliegen haben, behalten wir uns vor, das Produkt zu vernichten oder anderweitig zu verwerten.

**ACHTUNG: Kostenpflichtige Reparaturen nehmen wir nur für Elektronik und Motoren vor. Mechanische Reparaturen, besonders bei Hubschraubern und RC-Cars sind extrem aufwendig und müssen deshalb vom Käufer selbst vorgenommen werden.** 10/15

## **Garantie und Service Kontaktinformationen**

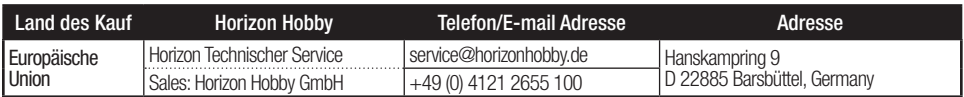

# **Rechtliche Informationen für die Europäische Union**

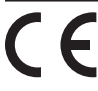

#### **EU Konformitätserklärung**

 Horizon LLC erklärt hiermit, dass dieses Produkt konform zu den essentiellen Anforderungen der RED Direktive ist.

Eine Kopie der Konformitätserklärung ist online unter folgender Adresse verfügbar : http://www.horizonhobby.com/content/support-render-compliance.

#### **Anweisungen zur Entsorgung von Elektro-und Elektronik-Altgeräten für Benutzer in der Europäischen Union**

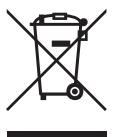

 Dieses Produkt darf nicht zusammen mit anderem Abfall entsorgt werden. Stattdessen ist der Benutzer dafür verantwortlich, unbrauchbare Geräte durch Abgabe bei einer speziellen Sammelstelle für das Recycling von unbrauchbaren elektrischen und elektronischen Geräten zu entsorgen. Die separate Sammlung und das Recycling von unbrauchbaren Geräten zum Zeitpunkt der Entsorgung hilft, natürliche Ressourcen zu bewahren und sicherzustellen, dass Geräte auf eine Weise wiederverwertet werden, bei der die menschliche Gesundheit und die Umwelt geschützt werden. Weitere Informationen dazu, wo Sie unbrauchbare Geräte zum Recycling abgeben können, erhalten Sie bei lokalen Ämtern, bei der Müllabfuhr für Haushaltsmüll sowie dort, wo Sie das Produkt gekauft haben.

©2017 Horizon Hobby, LLC.<br>Blade, E-flite, Prophet, AS3X, DSM, DSM2, DSMX, AirWare, ModelMatch, BNF, the BNF logo and the Horizon Hobby logo are trademarks or registered trademarks of Horizon Hobby, LLC. The Spektrum trademark is used with permission of Bachmann Industries, Inc. All other trademarks, service marks or logos are property of their respective owners. Patents pending. Created 11/16 51452 BLH3750